**morntag** natürlich relevant.

# **Content First mit WordPress**

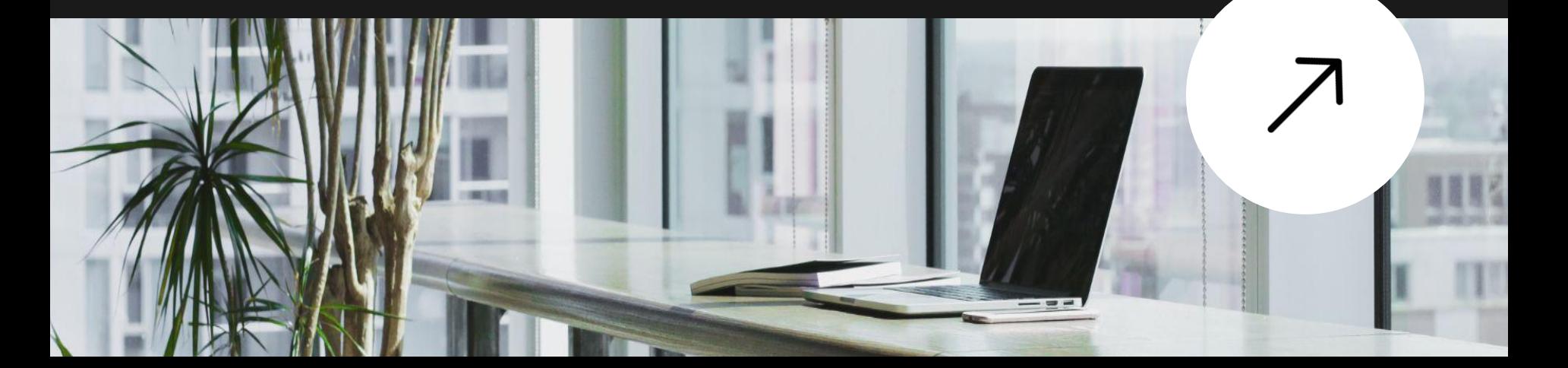

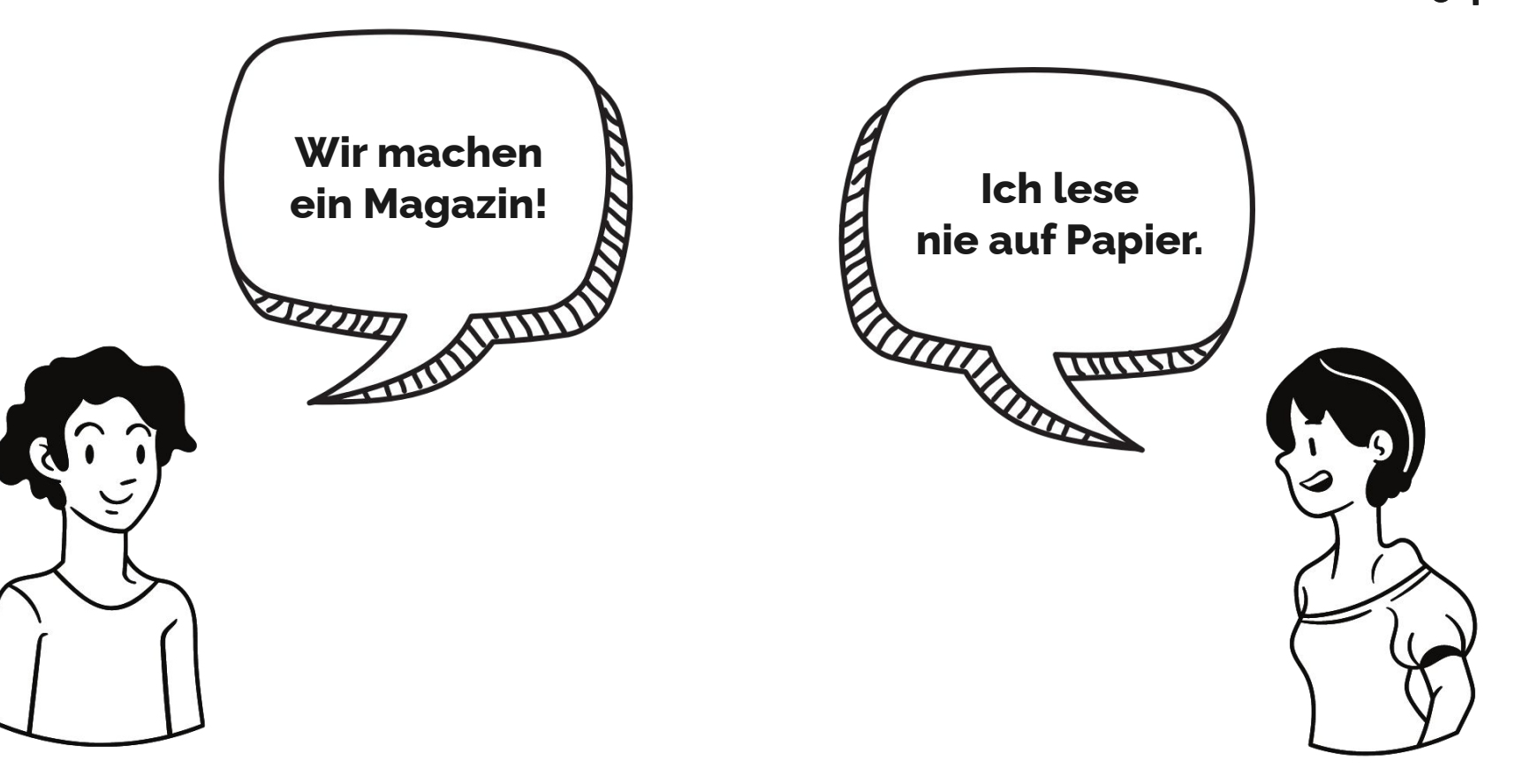

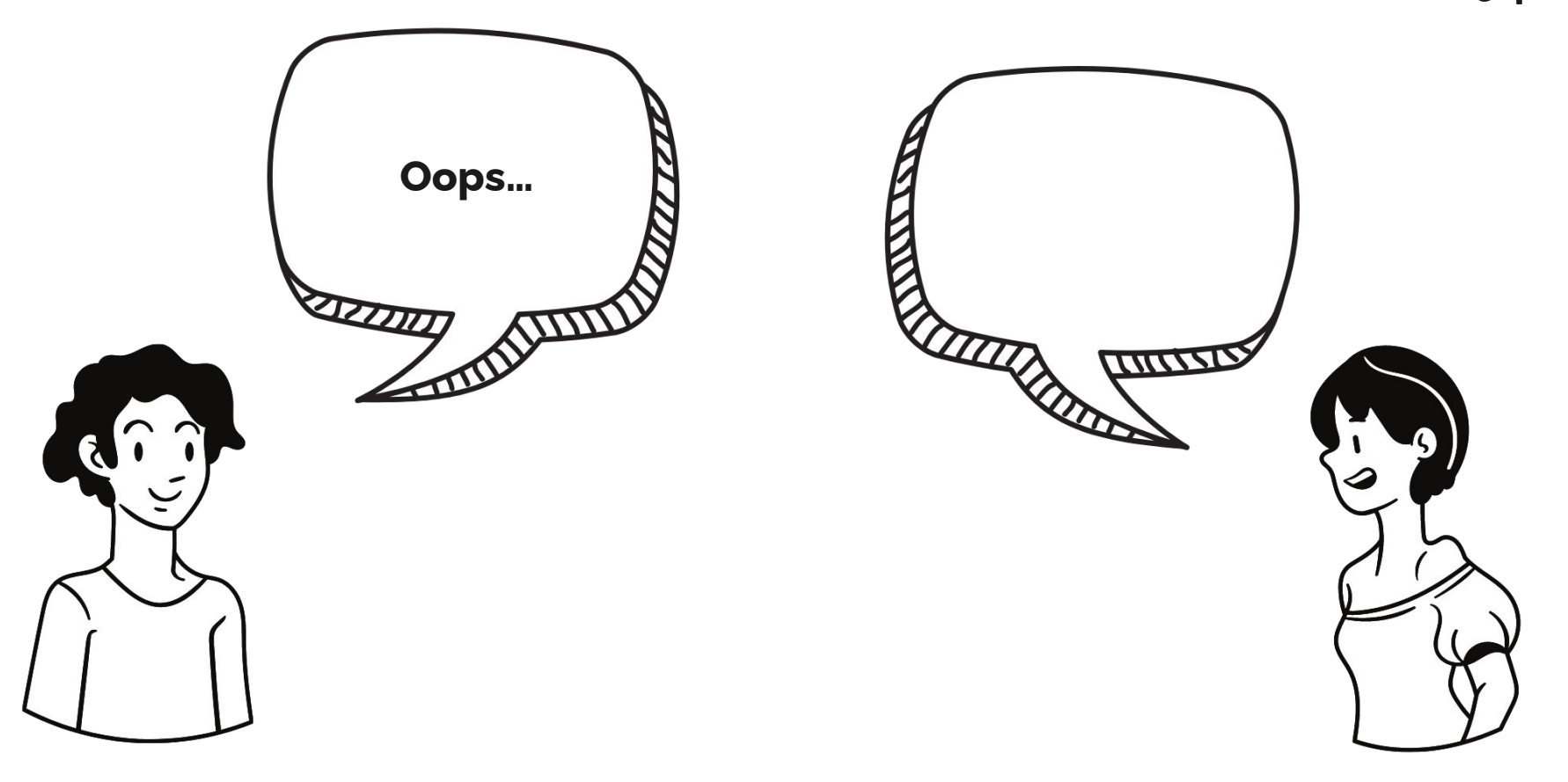

**Content First ist die einzige langfristige Strategie, die nicht angepasst werden muss, wenn sich die Zeiten ändern.**

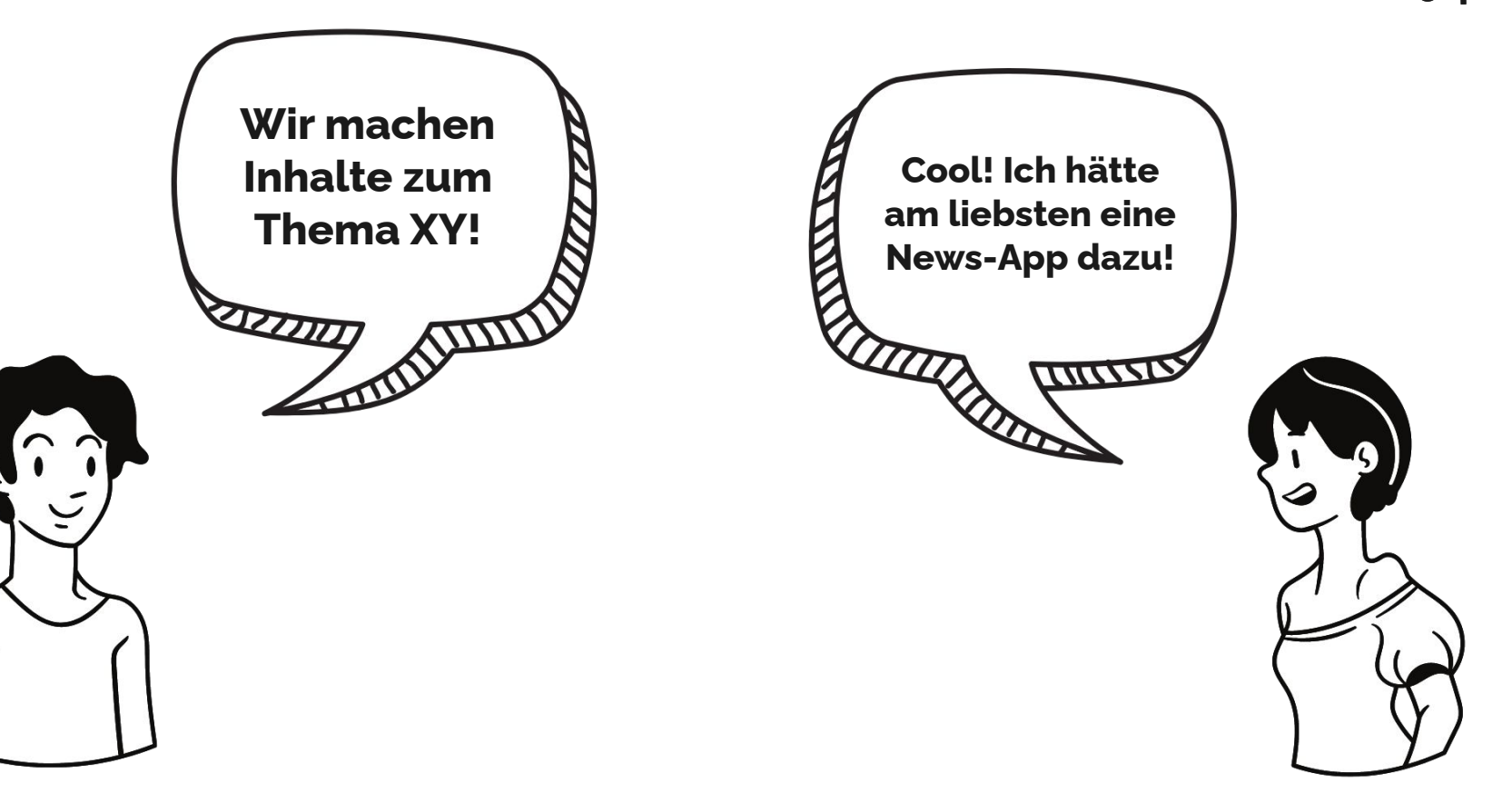

# **Content First. Alles andere ist Datenträger.**

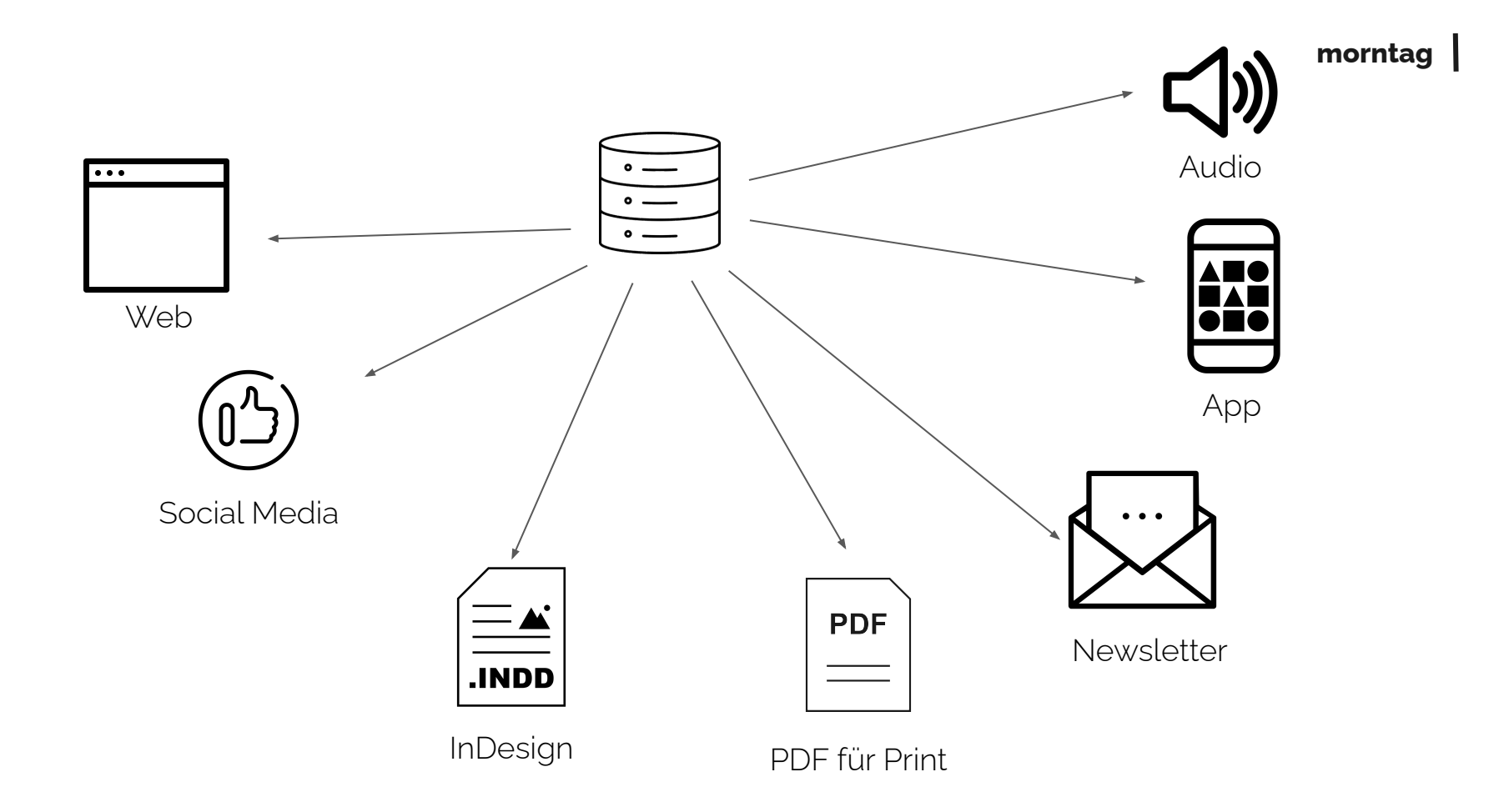

# Wir verwenden WordPress als **Datenbank**, nicht nur als Website

# **Beispiele**

## wellenbrecher-goldach.ch

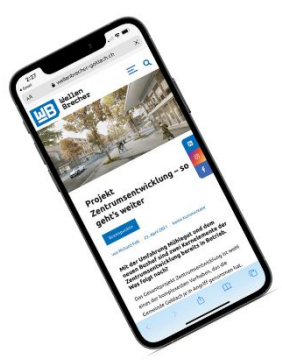

→ @ © D 3 BM + 40 HemeUitch Q E # WedSep8 224 PM

 $A + F$ 

#### 10 | RRENNPHNKTE

**BRENNPUNKTE | 11** 

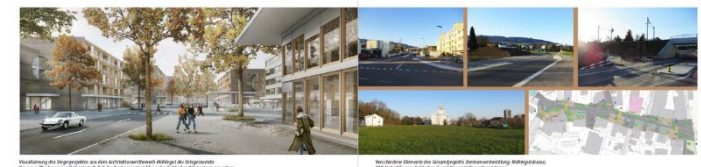

www.tboweb.ittite.get der Ortsgemeinde

### Projekt Zentrumsentwicklung so geht's weiter

### Mit der Umfahrung Mühlegut und dem neuen Bushef sind zwei Kernelernente der Zentrums-<br>entwicklung bereits in Betrieb. Was folgt noch?

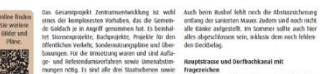

Solution and the de-Broadcorp area of the dark-<br>  $\frac{1}{2}$  (a) and interest the set of the set of the set of the set of the set of the set of the set of the set of the set of the set of the set of the set of the set of th

#### Mühlequtstrasse und Bushot

eine Projektanpassung nötig macht, Je nach Umfang means deep and the main of the state of the control of the state of the state of the state of the state of the<br>Tale of the state of the state of the state of the state of the state of the state in the state of the state o<br> te Katzenbachii fishct bereits Wasser und das Geländeis douces would be a state of the state of the state of the state of the state of the state of the state of the<br>Selfander als abstractioning bein Bachdandiass - data auch bereits die difference als abstraction gram-<br>source

 $\label{cor:optimal} \begin{minipage}{0.9\textwidth} \begin{minipage}{0.9\textwidth} \begin{itemize} \textbf{Commutation} & \textbf{Stress} & \textbf{Commutation} \\ \textbf{Commutation} & \textbf{Stress} & \textbf{Commutation} \\ \textbf{Conmutation} & \textbf{Stress} & \textbf{Stress} & \textbf{Conmutation} \\ \textbf{Conmutation} & \textbf{Stress} & \textbf{Conmutation} & \textbf{Conmutation} \\ \textbf{Conmutation} & \textbf{Conmutation} & \textbf{Conmutation} & \textbf{Conmutation} \\ \textbf{Conmutation} & \textbf{Conmutation} & \textbf$ 

terquenzen der Bahnfine. Es ist sehr schwierig, dafür in die verlangene Mühlegutstrasse erschliesst die leter<br>ein Zenfenster zu erholten. Wenne ist große Baufandreserve im Zentrum. Diese steht im Figentum der Ortsgemeinde, welche bereits einen Dorfbachkanal und Strasse werden dereinst gemein- offentlichen Architektenwetbewerb durchgeführt sem gebaut. Realistisch ist ein Baubeginn wird erst<br>ab 2023.<br>ab 2023.

ornmuschen Architekterheitsbewerb untergerunt<br>hat. Derzeit laufen die Arbeiten am Sondernutzungs-<br>plan, der die Umsetzung des Siegerprojektes in bestmöglicher Qualität sicherstellen soil.

EentrumsDeelbouwug<br>Seit August 2000 lasten die Guaufseiten an der Zee- Die Dieschautog Mühlegat wird deseinst das Gold-<br>TarmsDeelbouwug: Bis im Herbut 2022 entstehen 32 - acher Dorfzentrum erweitern. Sie beirhaltet Wohnen Mietwohnungen, ein Restaurant sowie Laden- und am Arbeiten an attraktiver, zeritraler Lage (siehe Gewerkellichen, Ein wichtiges Element ist der der dazu den Bericht auf Seite 4-5).<br>Ientliche Dorfplatz, der zu einem Ort der Begegnung weeden soll.

Mit dem Gesamtprojekt Zentrumsentwicklung bauen wir das Goldach von morgen. Es wird der Gemeinde rusatzlich identität geben.

 $\label{thm:main}$  solidach<br>pade herent element Scalin announce and the collaboration construct is<br>continued planetical, Haupteness discon being reduced and proposes to<br>the state of the strategy proposes to the strategy of the st strasse bis zum ehemaligen industriegleis der Bruge milde und von dert als Abschluss des Siedlungsge-<br>bietes entlang dem aufgehobenen tätels-Trasse bis in<br>die Goldach fliessen. Dieses Vorhaben bedriegt einen Lindabtausch mit der Ortsaemeinde und bedarf wiedenm einer Bewilligung durch den Kanton sowie<br>werschiedener Beitragszusichenungen. Weitere Elemente des «Goldachparks» sind offentliche Fusswe-

immer Verhandlungen mit den 588 bezoglich der Ut- Überbauung Mühlegut

ge und als mittelfristiges Ziel eine direkte Anbindung ge une an menemanges zei eine arekte Antwicking<br>an das Erholungsgebiet Kellen mit einer neuen Brü-<br>die über die Goldsch. Wann die öffentliche Projektauflage stattfinden kann, ist noch nicht bestimmt.

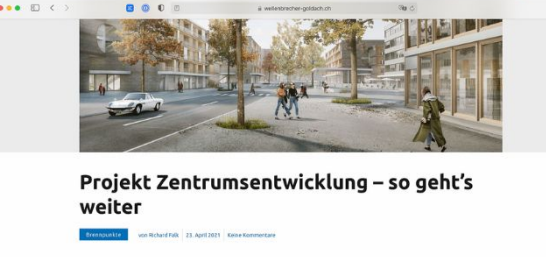

#### Mit der Umfahrung Mühlegut und dem neuen Bushof sind zwei Kernelemente der Zentrumsentwicklung bereits in Betrieb, Was folgt noch?

Das Gesamtprojekt Zentrumsentwicklung ist wohl eines der komplexesten Vorhaben, das die Gemeinde Goldach ie in Angriff genommen hat. Es beinhaltet Strassenprojekte, Bachprojekte, Projekte für den öffentlichen Verkehr, Sondernutzungspläne und Überbauungen. Für die Umsetzung waren und sind Auflage- und Referendumsverfahren sowie Urnenabstimmungen nötig. Es sind alle drei Staatsebenen sowie die SBB und weitere private Grundeigentümer involviert. Die Koordination ist entsprechend aufwändig und zeitintensiv. Doch der Aufwand lohnt sich.

#### Mühlgautstrasse und Buchof

C Safari File Edit View History Bookmarks Develop Window Help

## Agripedia - Learning Plattform für die Landwirtschaft

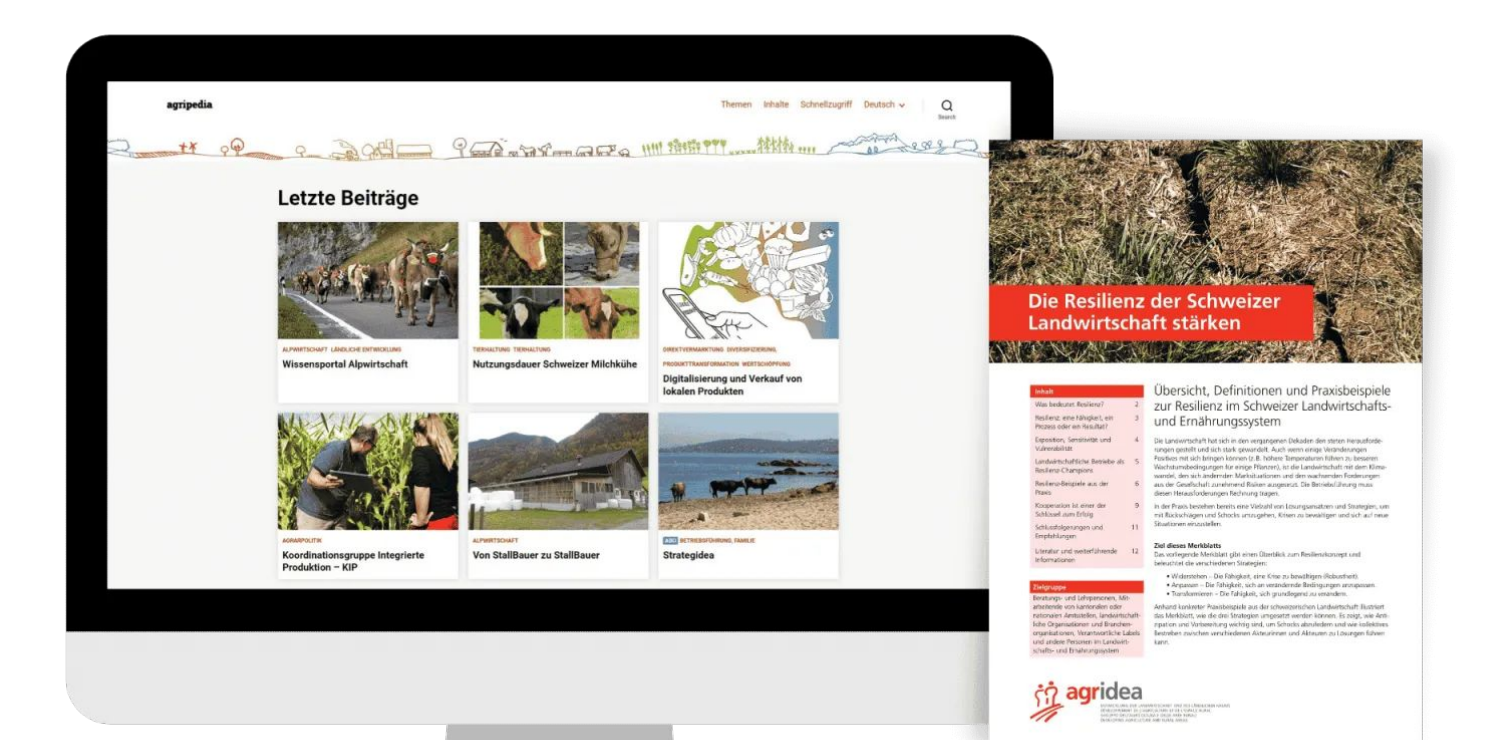

## **morntag PRO Medienmagazin**

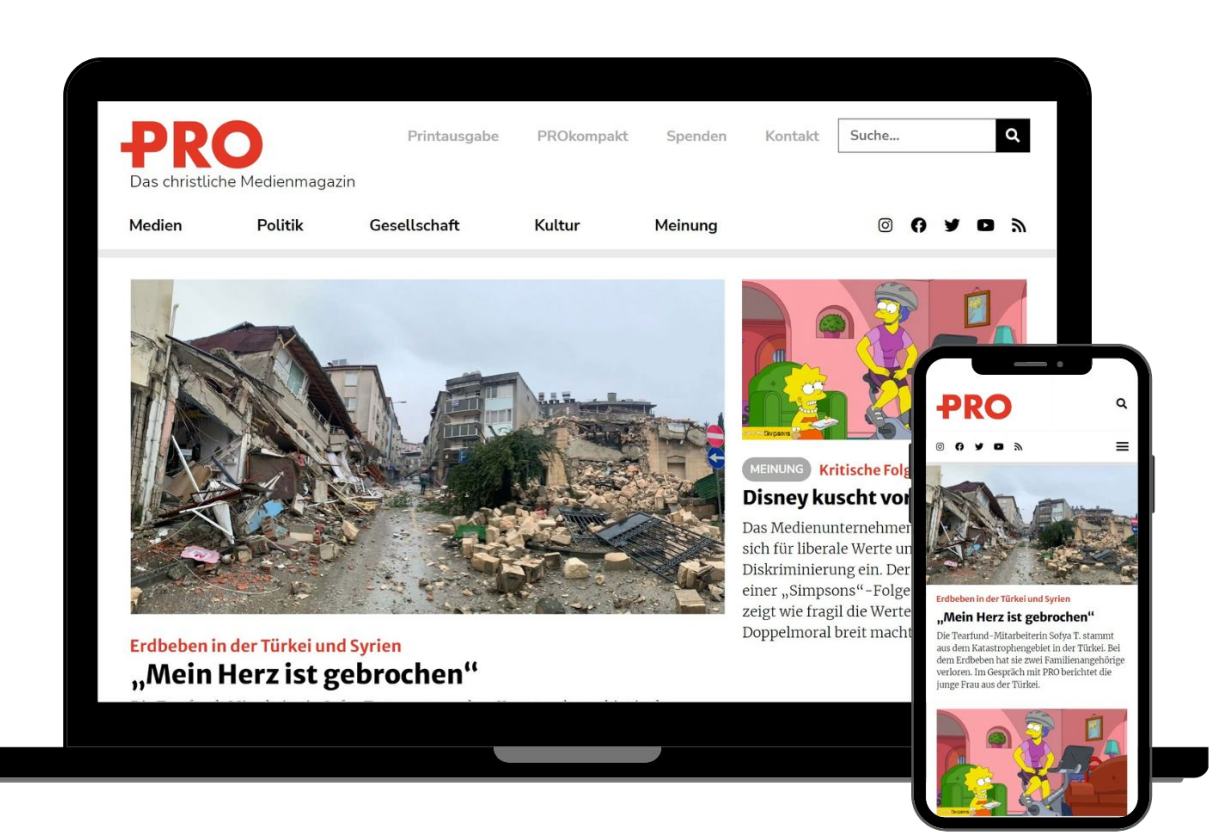

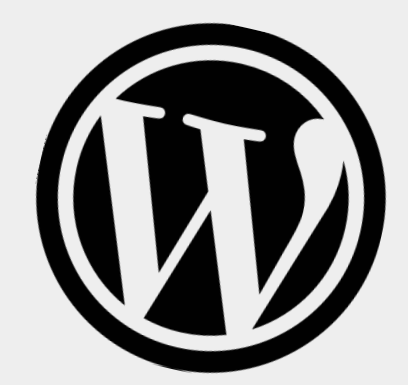

## **Warum WordPress?**

## **Vorteile von WordPress**

● Open Source (Achtung, com vs. org)

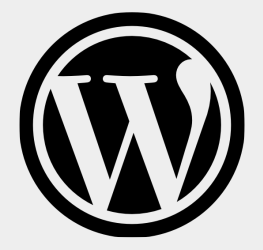

## **Vorteile von WordPress**

- Open Source (Achtung, com vs. org)
- **•** Toller Editor (Gutenberg Editor)

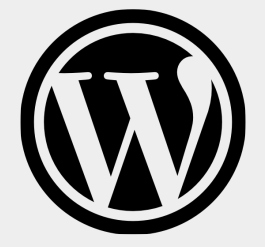

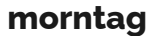

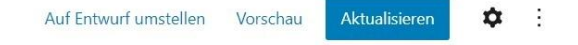

### $\odot$  =  $\mathsf{x}$  $\rightarrow$  $\leftarrow$  $\mathsf \Omega$ Suchen Blöcke Vorlagen TEXT  $\equiv$  $\P$ Überschrift Absatz Liste 55  $\langle \rangle$  $\equiv$ Zitat Code Classic 曱  $\boxdot$  $\overline{\Xi}$ Vorformatiert Pullquote Tabelle

## **Hallo Welt!**

Das ist der Gutenberg-Editor, der ganz einfach zu Bedienen ist.

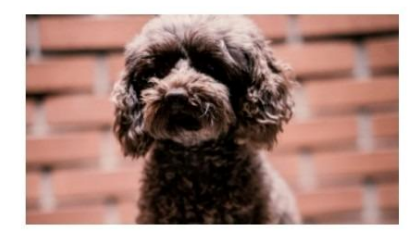

Ich bin ein weiterer Text.

### Ich bin ein Titel

Lorem Ipsum is simply dummy text of the printing and typesetting industry. Lorem Ipsum has been the industry's standard dummy text ever since the 1500s, when an unknown printer took a galley of type and scrambled it to make a type specimen book. It has survived not only five centuries, but also the leap into electronic typesetting, remaining essentially unchanged. It was popularised in the 1960s with the release of Letraset sheets containing Lorem Ipsum naccanec and more recently with deckton nubliching coftware like Alduc DageMaker including versions of Lorem

Dokument

 $\mathbf{C}$ 

Vers

## **Vorteile von WordPress**

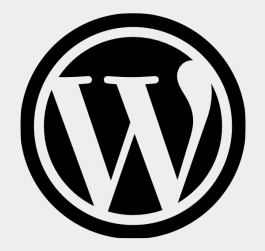

- Open Source (Achtung, com vs. org)
- **•** Toller Editor (Gutenberg Editor), verwaltet HTML
- Datenbank (MySQL)

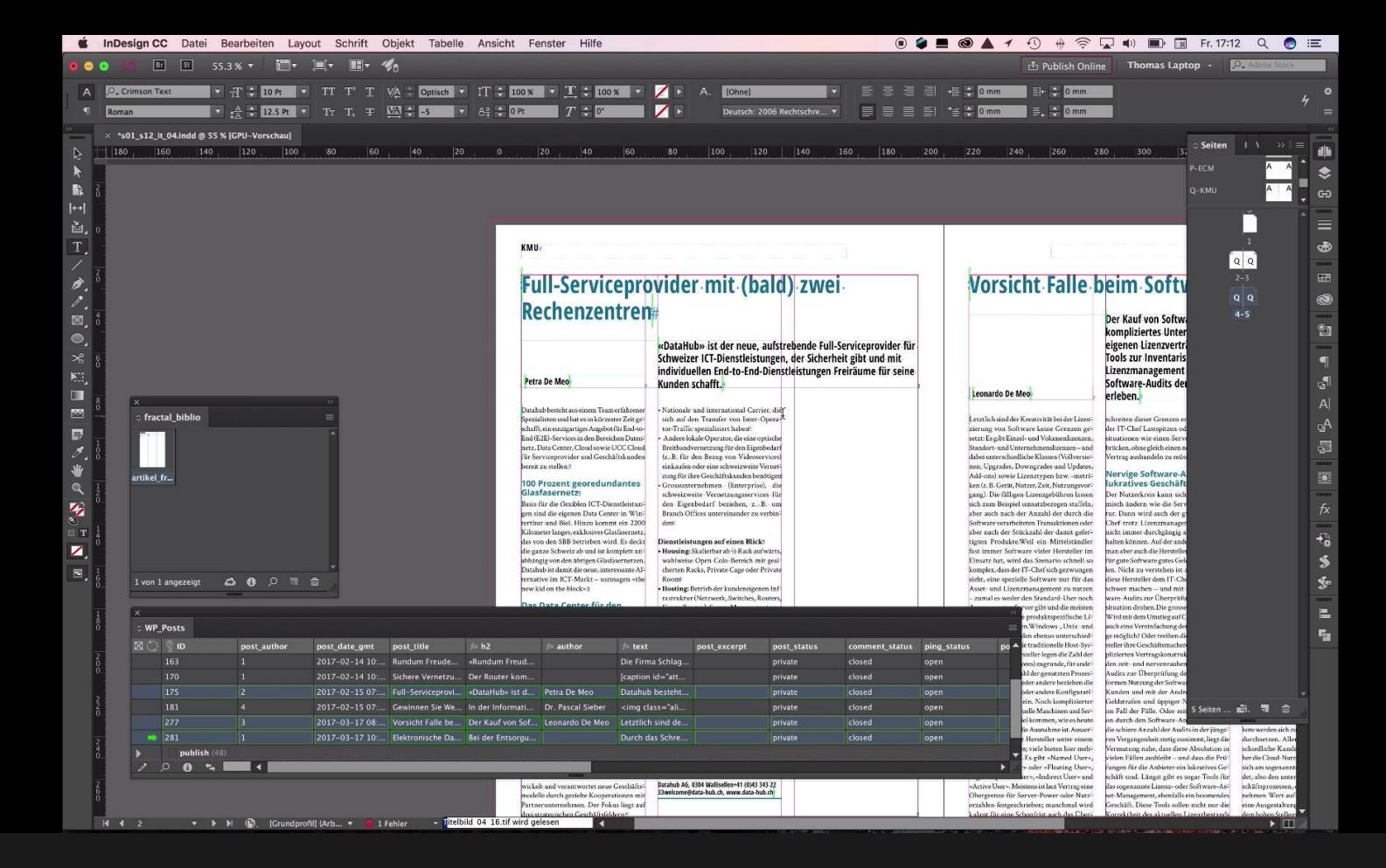

### **EasyCatalog**

bei LinkedIn Learning (ausführlicher): [https://www.linkedin.com/learning/wordpress-multi-channel-publishing/variante-2-easycatalog](https://www.google.com/url?q=https://www.linkedin.com/learning/wordpress-multi-channel-publishing/variante-2-easycatalog&sa=D&source=editors&ust=1677706890779575&usg=AOvVaw2IAbmdhxHB932cXI3azPrb)

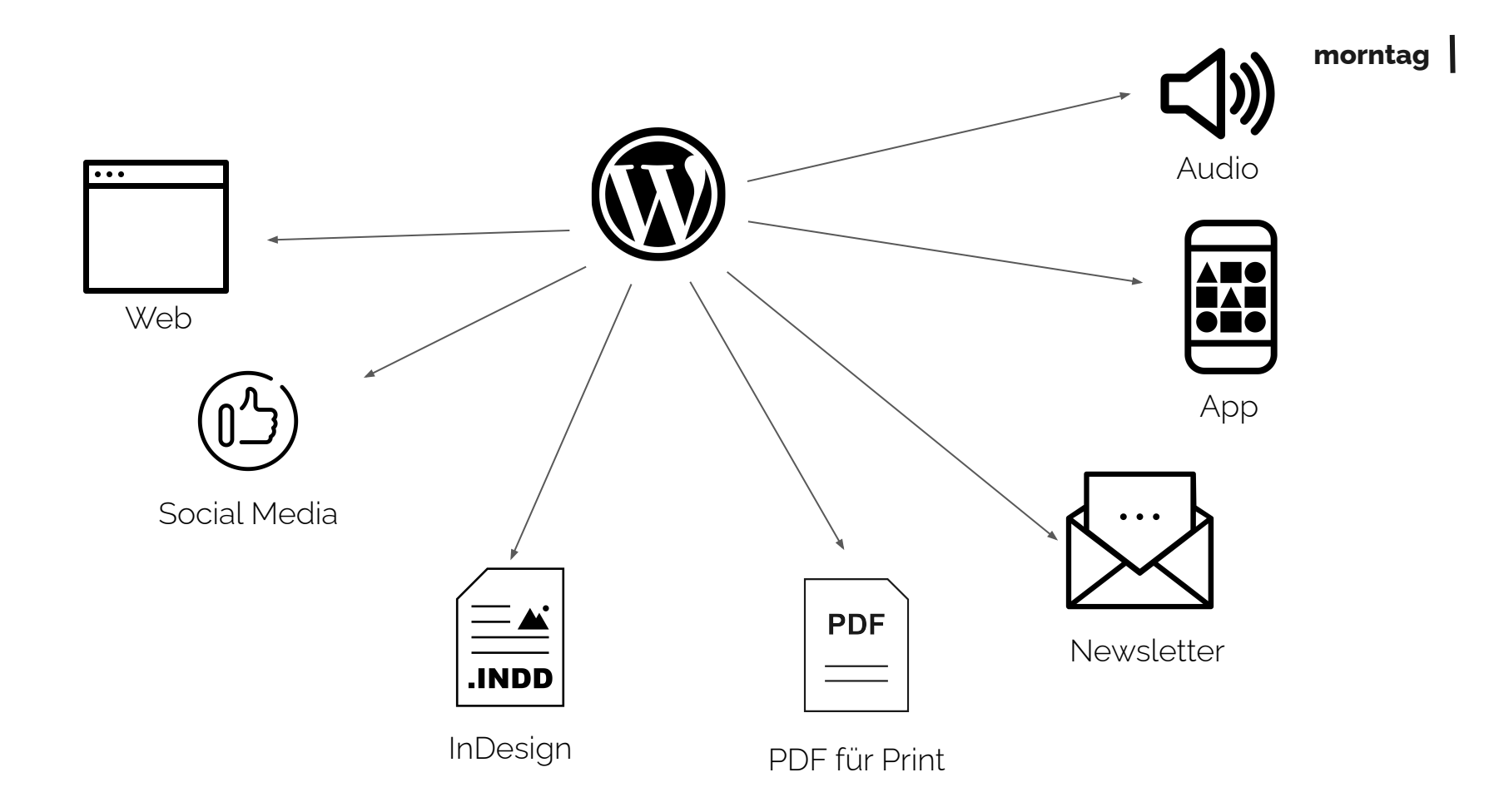

## **Magazine Print CSS**

**ID Einsellingen**  $\begin{tabular}{|c|c|c|c|} \hline \quad \quad & \quad \quad & \quad \quad & \quad \quad \\ \hline \quad \quad & \quad \quad & \quad \quad & \quad \quad \\ \hline \quad \quad & \quad \quad & \quad \quad & \quad \quad \\ \hline \quad \quad & \quad \quad & \quad \quad & \quad \quad \\ \hline \quad \quad & \quad \quad & \quad \quad & \quad \quad \\ \hline \end{tabular}$ 

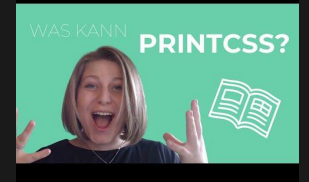

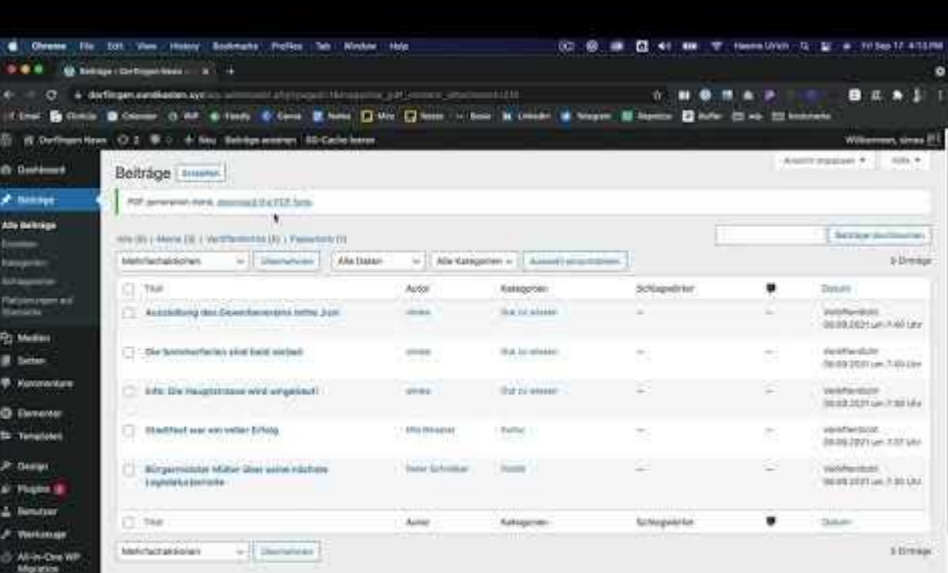

**[Download Plugin](https://www.google.com/url?q=https://github.com/azettl/wordpress.plugin.magazine&sa=D&source=editors&ust=1677706891043376&usg=AOvVaw3u7PPcn2xcy-lCyY_2-GkS)**

**[printcss.live](https://www.google.com/url?q=https://printcss.live/&sa=D&source=editors&ust=1677706891081478&usg=AOvVaw12uVUq-Vs8URh3V-n52CnN)**

### **Print CSS** mit WordPress

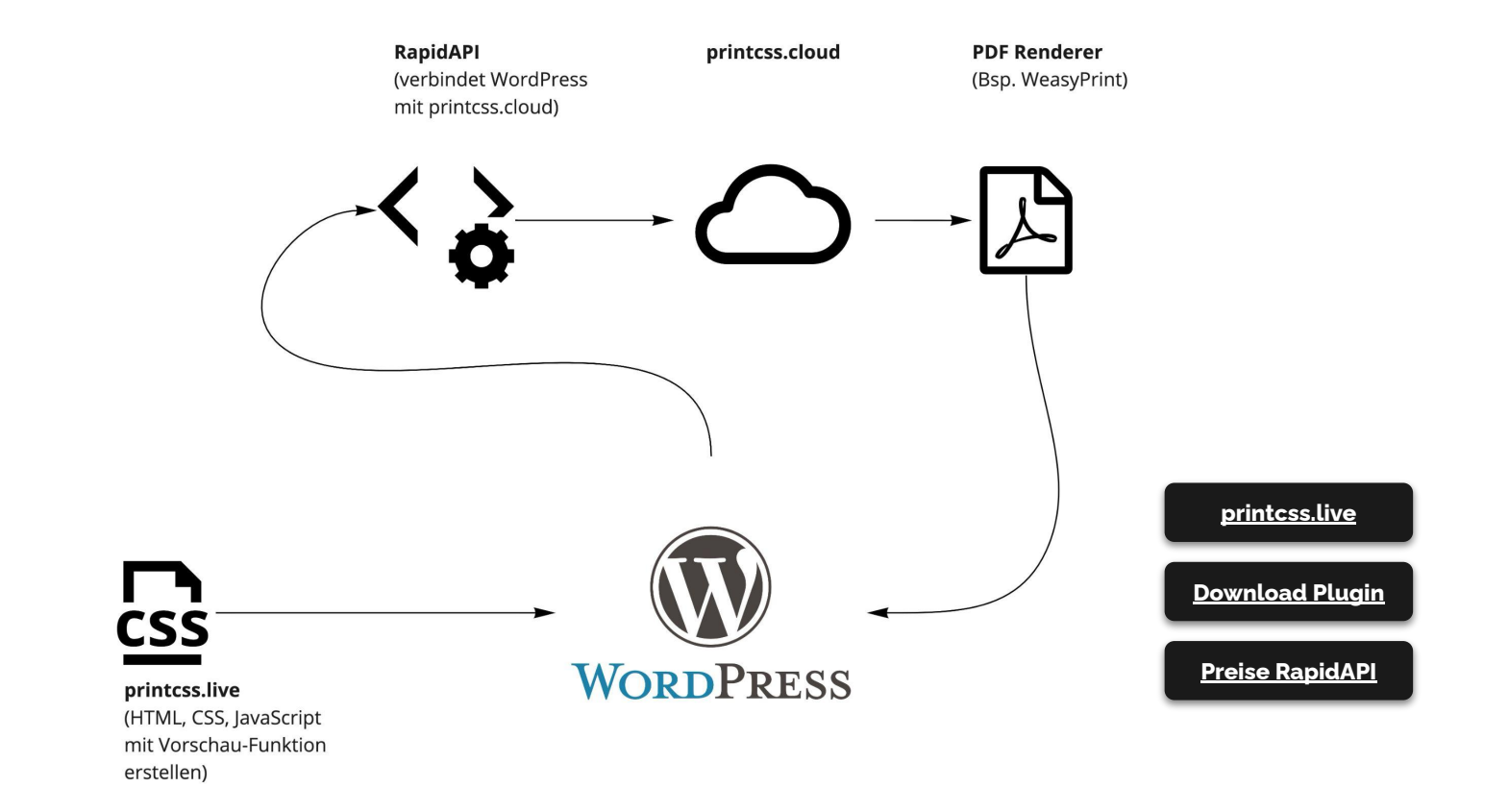

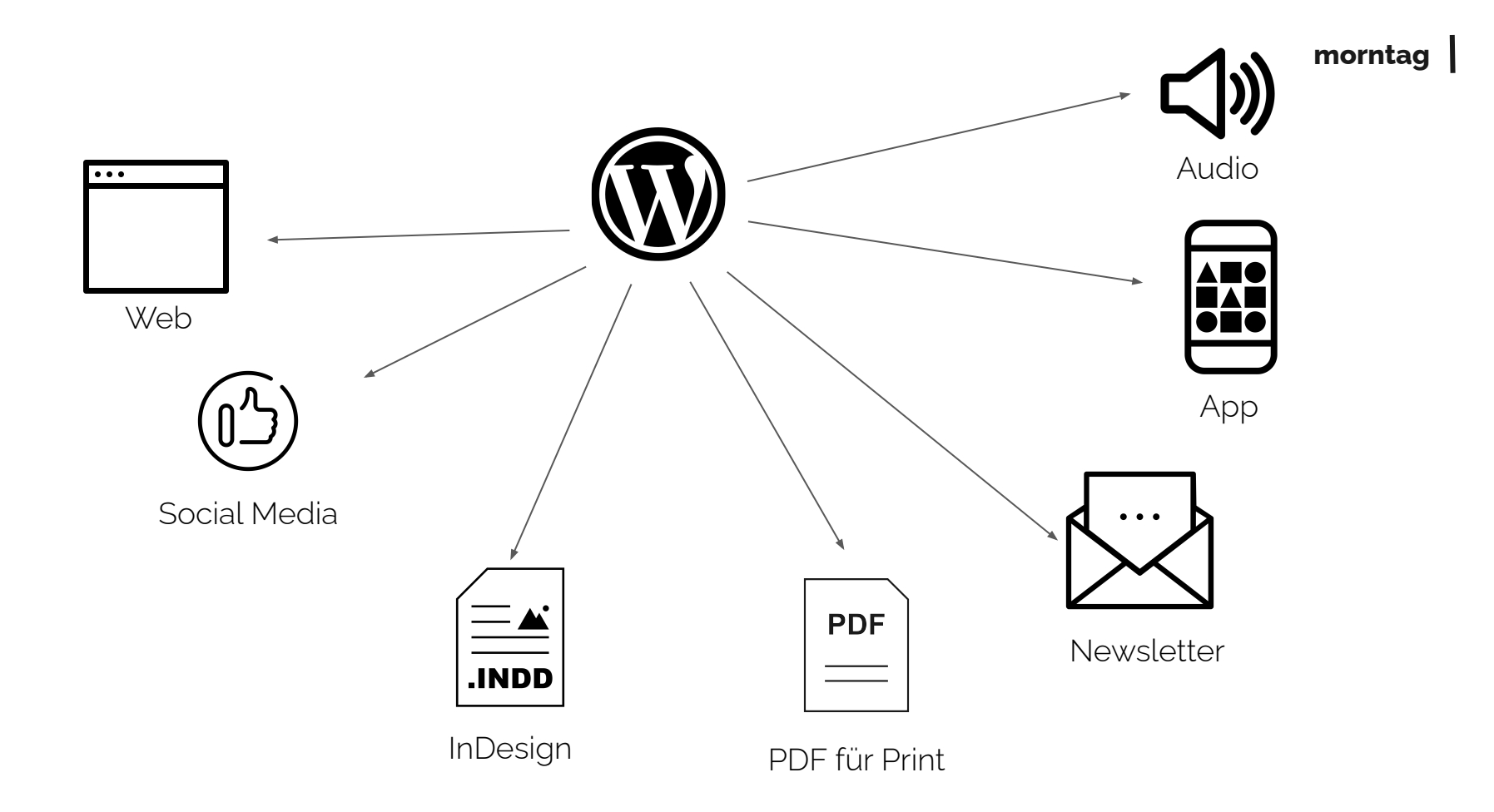

**morntag** natürlich relevant.

# Fragen / Anregungen?

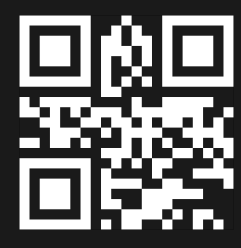

morntag.com

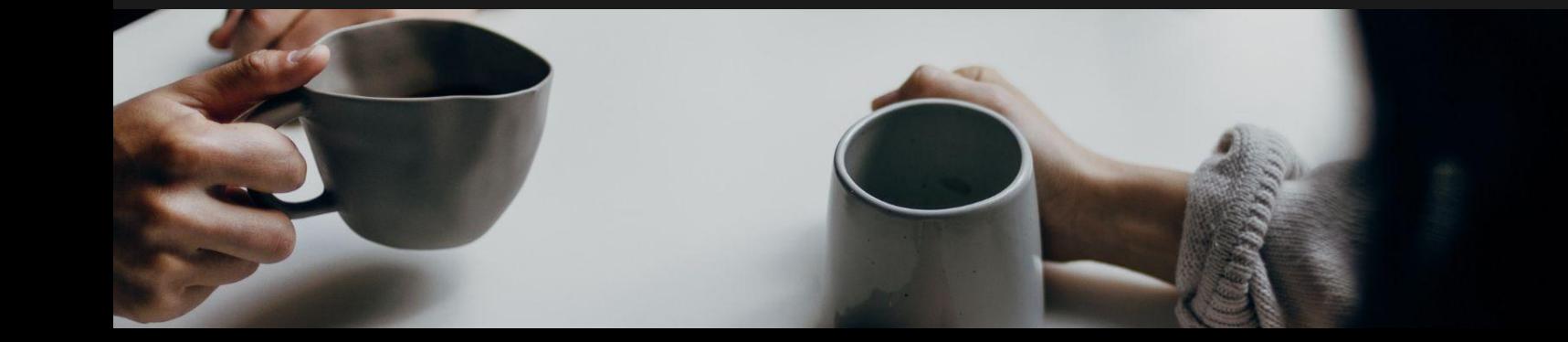

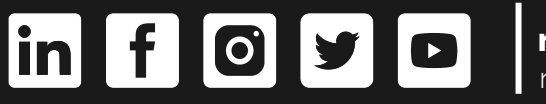

**morntag** natürlich relevant.

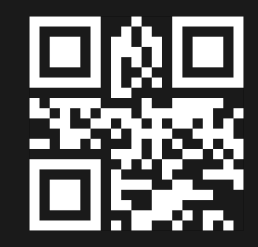

morntag.com

# danke!

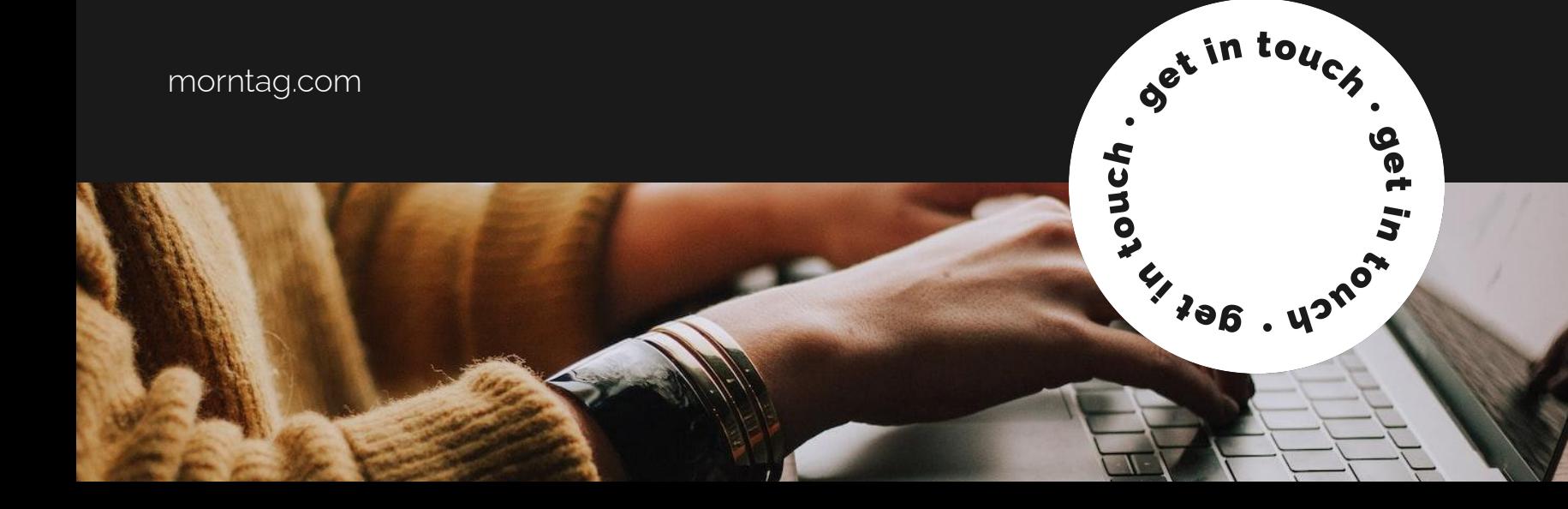